## CMSC 330: Organization of Programming Languages

#### Ruby Regular Expressions

CMSC 330 Fall 2017 1

## String Processing in Ruby

- ► Earlier, we motivated scripting languages using a popular application of them: string processing
- ► The Ruby String class provides many useful methods for manipulating strings
	- Concatenating them, grabbing substrings, searching in them, etc.
- $\triangleright$  A key feature in Ruby is its native support for regular expressions
	- Very useful for parsing and searching
	- First gained popularity in Perl

## String Operations in Ruby

- "hello".index("I", 0)
	- $\triangleright$  Return index of the first occurrence of string in s, starting at n
- "hello".sub("h", "j")
	- ► Replace first occurrence of "h" by "j" in string
	- Ø Use gsub ("global" sub) to replace all occurrences
- "r1\tr2\t\tr3".split("\t")
	- $\triangleright$  Return array of substrings delimited by tab
- Consider these three examples again
	- All involve searching in a string for a certain pattern
	- What if we want to find more complicated patterns?
		- Ø Find first occurrence of "a" or "b"
		- $\triangleright$  Split string at tabs, spaces, and newlines

## Regular Expressions

- ► A way of describing patterns or sets of strings
	- Searching and matching
	- Formally describing strings
		- $\triangleright$  The symbols (lexemes or tokens) that make up a language
- ► Common to lots of languages and tools
	- awk, sed, perl, grep, Java, OCaml, C libraries, etc.
- ► Based on some really elegant theory
	- Future lecture

## Example Regular Expressions in Ruby

- $\blacktriangleright$  /Ruby/
	- Matches exactly the string "Ruby"
	- Regular expressions can be delimited by /' s
	- Use \ to escape /'s in regular expressions
- /(Ruby|OCaml|Java)/
	- Matches either "Ruby", "OCaml", or "Java"
- /(Ruby|Regular)/ or /R(uby|egular)/
	- Matches either "Ruby" or "Regular"
	- Use ( )' s for grouping; use \ to escape ( )' s

## Using Regular Expressions

- Regular expressions are instances of Regexp
	- We'll see use of a Regexp.new later
- $\triangleright$  Basic matching using  $=\sim$  method of String

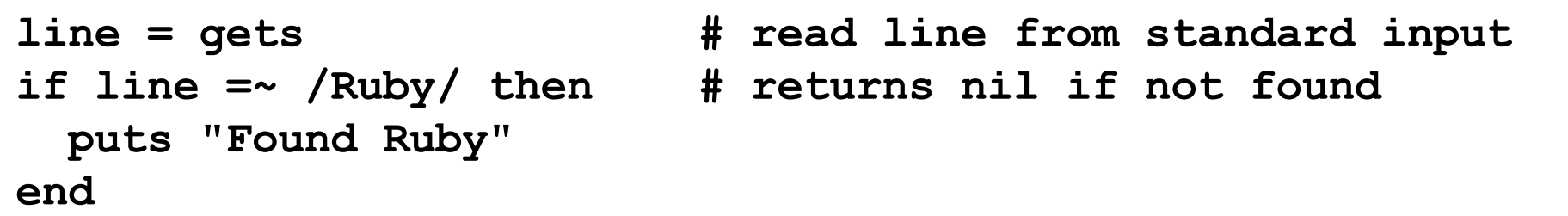

► Can use regular expressions in index, search, etc.

```
offset = line.index(/(MAX|MIN)/) # search starting from 0
line.sub(/(Perl|Python)/, "Ruby") # replace
line.split(/(\t|\n| )/) # split at tab, space, 
                                 # newline
```
## Repetition in Regular Expressions

- $\blacktriangleright$  /(Ruby)\*/
	- {"" , "Ruby", "RubyRuby", "RubyRubyRuby", ...}
	- \* means *zero or more occurrences*
- $\blacktriangleright$  /Ruby+/
	- {"Ruby", "Rubyy", "Rubyyy", ... }
	- + means *one or more occurrence*
	- so /e+/ is the same as /ee<sup>\*</sup>/
- $\blacktriangleright$  /(Ruby)?/
	- {"" , "Ruby"}
	- ? means *optional*, i.e., zero or one occurrence

## Repetition in Regular Expressions

- $\blacktriangleright$  /(Ruby){3}/
	- {"RubyRubyRuby"}
	- $\{x\}$  means repeat the search for exactly x occurrences
- $\blacktriangleright$  /(Ruby){3,}/
	- {"RubyRubyRuby", "RubyRubyRubyRuby", ...}
	- $\{x,\}$  means repeat the search for at least x occurrences
- $\blacktriangleright$  /(Ruby){3, 5}/
	- {"RubyRubyRuby", "RubyRubyRubyRuby", "RubyRubyRubyRuby"}
	- $\{x, y\}$  means repeat the search for at least x occurrences and at most y occurrences

## Watch Out for Precedence

- /(Ruby)\*/ means {"" , "Ruby", "RubyRuby", ...}
	- But /Ruby\*/ matches {"Rub", "Ruby", "Rubyy", ...}
- $\blacktriangleright$  In general
	- $*(n)$  and + bind most tightly
	- Then concatenation (adjacency of regular expressions)
	- Then |
- $\triangleright$  Best to use parentheses to disambiguate

## Character Classes

- $\blacktriangleright$  /[abcd]/
	- {"a", "b", "c", "d"} (Can you write this another way?)
- $\sqrt{[a-zA-Z0-9]}$ 
	- Any upper or lower case letter or digit
- $\blacktriangleright$  /[^0-9]/
	- Any character except 0-9 (the  $\wedge$  is like not and must come first)
- $\blacktriangleright$  /[\t\n ]/
	- Tab, newline or space
- $\triangleright$  /[a-zA-Z \\$][a-zA-Z \\$0-9]\*/
	- Java identifiers (\$ escaped...see next slide)

## Special Characters

- . any character
- ^ beginning of line
- \$ end of line
- $\sqrt{\$}$  just a  $\$\$
- \d digit, [0-9]
- \s whitespace, [\t\r\n\f\s]
- \w word character, [A-Za-z0-9\_]
- \D non-digit, [^0-9]
- \S non-space, [^\t\r\n\f\s]
- \W non-word, [^A-Za-z0-9\_]

Using /^pattern\$/ ensures entire string/line must match pattern

## Potential Character Class Confusions

#### $\boldsymbol{\Lambda}$

- Inside character classes: *not*
- Outside character classes: beginning of line
- $\blacktriangleright$   $\perp$ 
	- Inside regular expressions: character class
	- Outside regular expressions: array
		- <sup>Ø</sup> Note: [a-z] does not make a valid array
- ( ) Þ.
	- Inside character classes: literal characters ()
		- $\triangleright$  Note /(0..2)/ does not mean 012
	- Outside character classes: used for grouping
- - Inside character classes: range (e.g., a to z given by [a-z])
	- Outside character classes: subtraction

## **Summary**

#### **Let re** represents an arbitrary pattern; then:

- /*re*/ matches regexp *re*
- $/(re_1|re_2)/ -$  match either  $re_1$  or  $re_2$
- /(*re*)\*/ match 0 or more occurrences of *re*
- /(*re*)+/ match 1 or more occurrences of *re*
- /(*re*)?/ match 0 or 1 occurrences of *re*
- /(*re*){2}/ match exactly two occurrences of *re*
- $/[a-z]/ -$  same as  $(a|b|c)...|z)$
- $/$  [^0-9]/ match any character that is not 0, 1, etc.
- ^, \$ match start or end of string

## Try out regexps at rubular.com

# Rubular

#### a Ruby regular expression editor

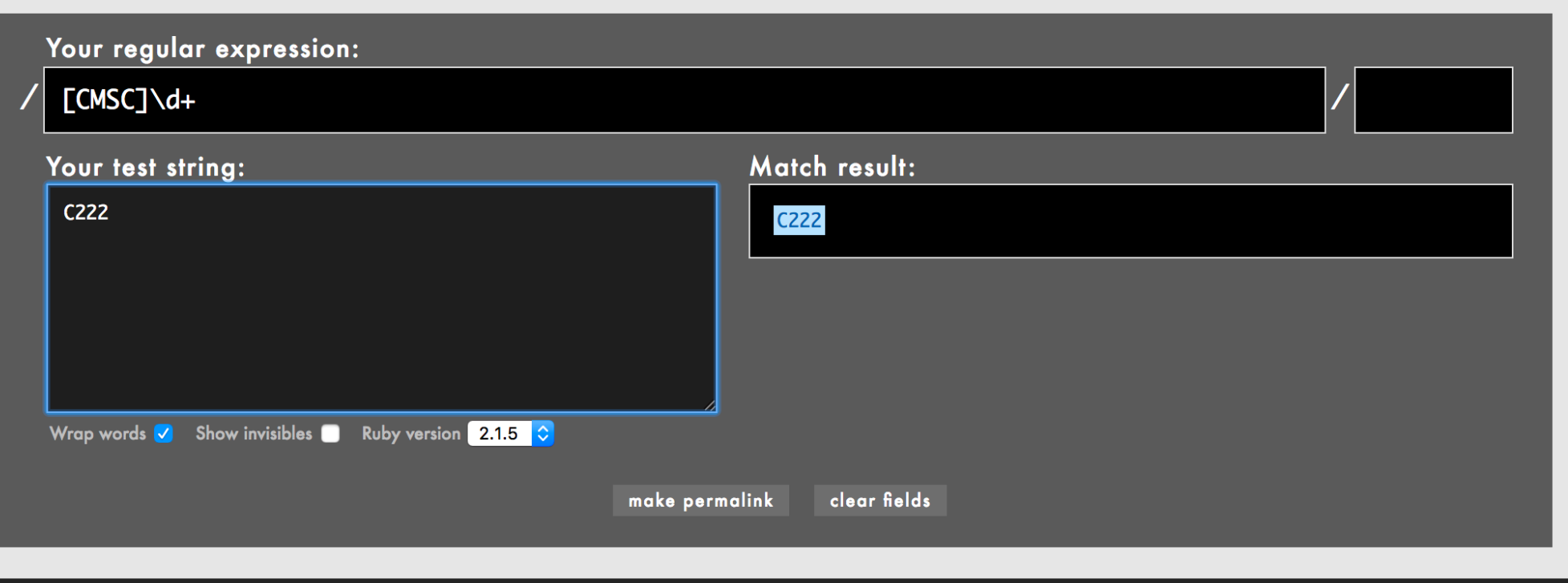

## Regular Expression Practice

- ► Make Ruby regular expressions representing
	- All lines beginning with a or **b /^(a|b)/**
	- All lines containing at least two (only alphabetic) words separated by white-space **/[a-zA-Z]+\s+[a-zA-Z]+/**
	- All lines where a and b alternate and appear at least once **/^((ab)+ a?)|((ba)+ b?)\$/**
	- An expression which would match both of these lines (but not radically different ones)
		- Ø CMSC330: Organization of Programming Languages: Fall 2016
		- Ø CMSC351: Algorithms: Fall 2016

How many different strings could this regex match?

## **/^Hello? Anyone awake?\$/**

- A. 1
- B. 2
- C. 4
- D. 8

How many different strings could this regex match?

## **/^Hello? Anyone awake?\$/**

- A. 1
- B. 2
- C. 4
- D. 8

Which regex is not equivalent to the others?

- **A. ^[computer]\$**
- **B. ^c?o?m?p?u?t?e?r?\$**
- **C. ^(c|o|m|p|u|t|e|r)\$**
- **D. ^([comp]|[uter])\$**

Which regex is not equivalent to the others?

- **A. ^[computer]\$**
- **B. ^c?o?m?p?u?t?e?r?\$**
- **C. ^(c|o|m|p|u|t|e|r)\$**
- **D. ^([comp]|[uter])\$**

Which string doesn't match the regex?

#### **/cmsc\d\d\d/**

- **A. "cmsc330"**
- **B. "cmsc\d\d\d"**
- **C. "hellocmsc330"**
- **D. "cmsc330world"**

Which string doesn't match the regex?

#### **/cmsc\d\d\d/**

- **A. "cmsc330"**
- $B.$  "cmsc\d\d\d"
- **C. "hellocmsc330"**
- **D. "cmsc330world"**

Which regex *wouldn't* match a basic UMD course code (e.g., CMSC330)?

- **A. \w{4}\d{3}**
- **B. \w\w\w\w\d\d\d**
- **C. [A-Za-z]{4}[0-9]{3}**

**D. \W{4}\D{3}**

Which regex *wouldn't* match a basic UMD course code (e.g., CMSC330)?

- **A. \w{4}\d{3}**
- **B. \w\w\w\w\d\d\d**
- **C. [A-Za-z]{4}[0-9]{3}**

**D. \W{4}\D{3}**

# Extracting Substrings based on R.E.'s Method 1: Back References

Two options to extract substrings based on R.E.' s:

- ► Use back references
	- Ruby remembers which strings matched the parenthesized parts of r.e.' s
	- These parts can be referred to using special variables called back references (named \$1, \$2,…)

## Back Reference Example

**Extract information from a report** 

$$
\begin{array}{|l|l|}\n\hline\n\text{gets} = \sqrt{\text{Min}: (\dagger) \text{Max}: (\dagger) \text{ $>$}} \\
\text{min, max = $1$, $2} \quad \text{and max = $2$}\n\end{array}
$$

- Warning
	- Despite their names, \$1 etc are local variables

```
def m(s)
  s = \sim / (F \circ \circ) /puts $1 # prints Foo
end
m("Foo")
puts $1 # prints nil
```
## Another Back Reference Example

- $\blacktriangleright$  Warning 2
	- If another search is performed, all back references are reset to nil

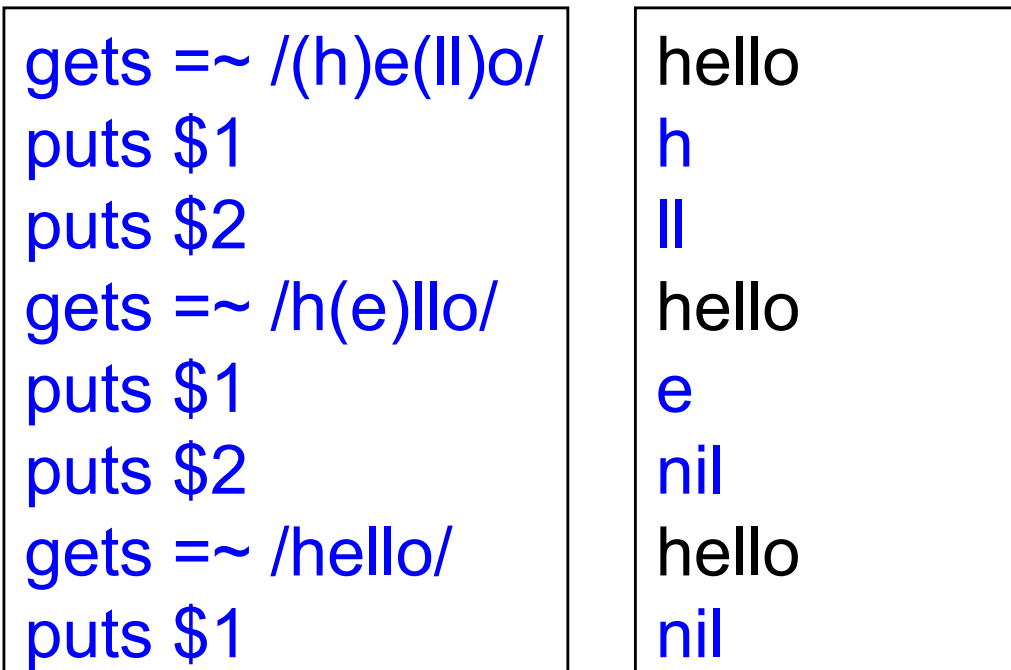

## Method 2: String.scan

- ► Also extracts substrings based on regular expressions
- ► Can optionally use parentheses in regular expression to affect how the extraction is done
- $\blacktriangleright$  Has two forms that differ in what Ruby does with the matched substrings
	- The first form returns an array
	- The second form uses a code block
		- $\triangleright$  We'll see this later

## First Form of the Scan Method

- *str*.scan(*regexp*)
	- If regexp doesn't contain any parenthesized subparts, returns an array of matches

Ø An array of all the substrings of *str* which matched

```
s = "CMSC 330 Fall 2007"
s.scan(/\S+ \S+/) 
# returns array ["CMSC 330", "Fall 2007"]
```
 $\triangleright$  Note: these string are chosen sequentially from as yet unmatched portions of the string, so while "330 Fall" *does* match the regular expression above, it is *not* returned since "330" has already been matched by a previous substring.

## First Form of the Scan Method (cont.)

- If regexp contains parenthesized subparts, returns an array of arrays
	- $\triangleright$  Each sub-array contains the parts of the string which matched one occurrence of the search

**s = "CMSC 330 Fall 2007" s.scan(/(\S+) (\S+)/) # [["CMSC", "330"], # ["Fall", "2007"]]**

- $\triangleright$  Each sub-array has the same number of entries as the number of parenthesized subparts
- $\triangleright$  All strings that matched the first part of the search (or \$1 in back-reference terms) are located in the first position of each sub-array

#### Practice with Scan and Back-references

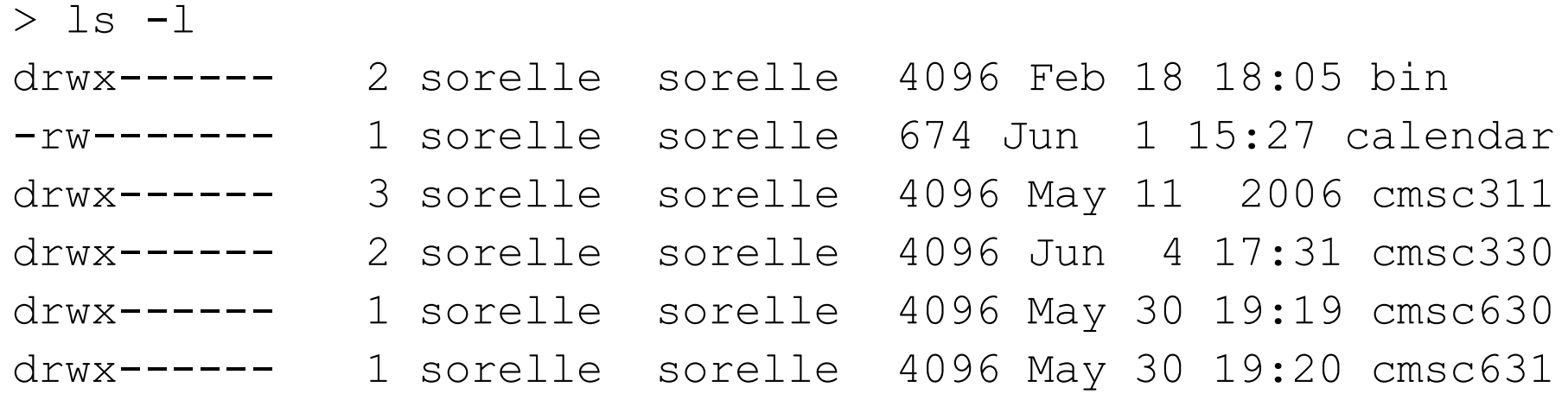

#### Extract just the file or directory name from a line using

• scan • back-references **name = line.scan(/\S+\$/) # [**"**bin**"**] if line =~ /(\S+\$)/ name = \$1 #** "**bin**" **end**

What is the output of the following code?

$$
s = "help I'm stuck in a text editor"\n
$$
s = \sqrt{([A-Z]\S*)/}
$$
  
\n
$$
puts \$1
$$
$$

- A. help
- B. I
- C. I'm
- D. I'm stuck in a text editor

What is the output of the following code?

$$
s = "help I'm stuck in a text editor"\n
$$
s = \sqrt{([A-Z]\S*)/}
$$
  
\n
$$
puts \$1
$$
$$

- A. help
- B. I
- C. I'm
- D. I'm stuck in a text editor

What is the output of the following code?

**s = "Hello World" t = s.scan(/\w{2}/).length puts t**

A. 3 B. 4 C. 5 D. 6

What is the output of the following code?

**s = "Hello World" t = s.scan(/\w{2}/).length puts t**

A. 3 B. 4 C. 5 D. 6

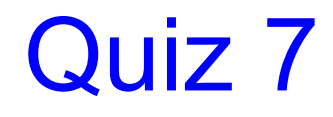

Which string is *not* matched?

**/A(br|d)a(ha)?m/**

- A. Abraham
- B. Adaham
- C. Adam
- D. Abrahm

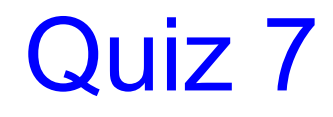

Which string is *not* matched?

**/A(br|d)a(ha)?m/**

- A. Abraham
- B. Adaham
- C. Adam
- D. Abrahm

What is the output of the following code?

**s = "Title Case Considered Harmful" s =~ /(C|H)(o|a)/ puts \$1 + "" + \$2**

- A. Co
- B. Ca
- C. Ho
- D. Ha

What is the output of the following code?

**s = "Title Case Considered Harmful" s =~ /(C|H)(o|a)/ puts \$1 + "" + \$2**

- A. Co
- B. Ca
- C. Ho
- D. Ha

What is the output of the following code?

**s = "My favorite vowels are AEIOU" puts s.gsub(/[aeiou]/, "y")**

- A. My fyvorite vowels are AEIOU
- B. My fyvyryty vywyls yry yyyyy
- C. My fyvyryty vywyls yry AEIOU
- D. Maeiou fyvyryty vywyls yry AEIOU

What is the output of the following code?

**s = "My favorite vowels are AEIOU" puts s.gsub(/[aeiou]/, "y")**

- A. My fyvorite vowels are AEIOU
- B. My fyvyryty vywyls yry yyyyy
- C. My fyvyryty vywyls yry AEIOU
- D. Maeiou fyvyryty vywyls yry AEIOU

## Second Form of the Scan Method

- Remember the scan method?
	- Executing returns an array of matches
	- Can also take a code block as an argument
- ► str.scan(regexp) { | match | block }
	- Applies the code block to each match
	- Short for str.scan(regexp).each { |match| block }
	- The regular expression can also contain parenthesized subparts

## Example of Second Form of Scan

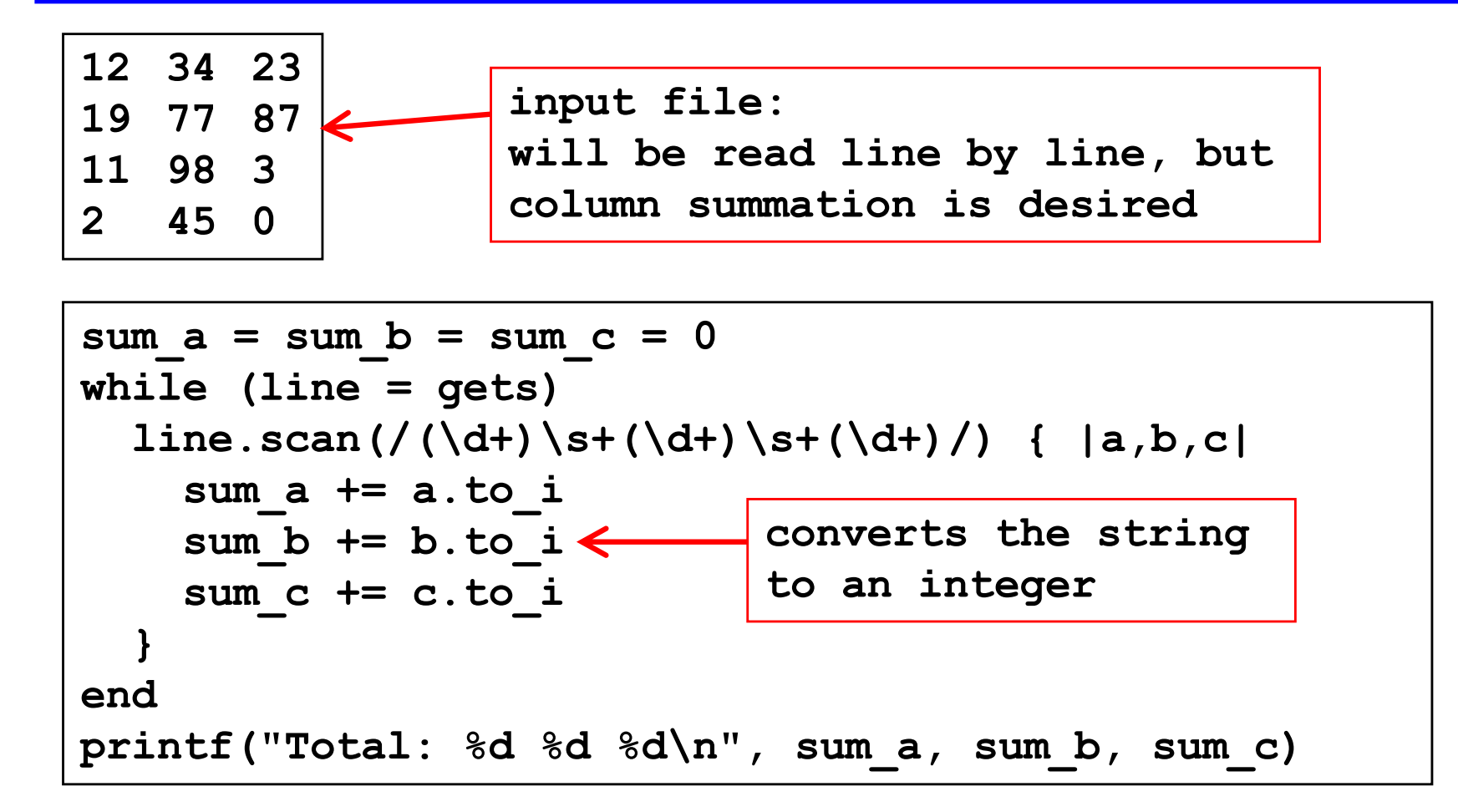

#### Sums up three columns of numbers

## Standard Library: File

► Lots of convenient methods for IO

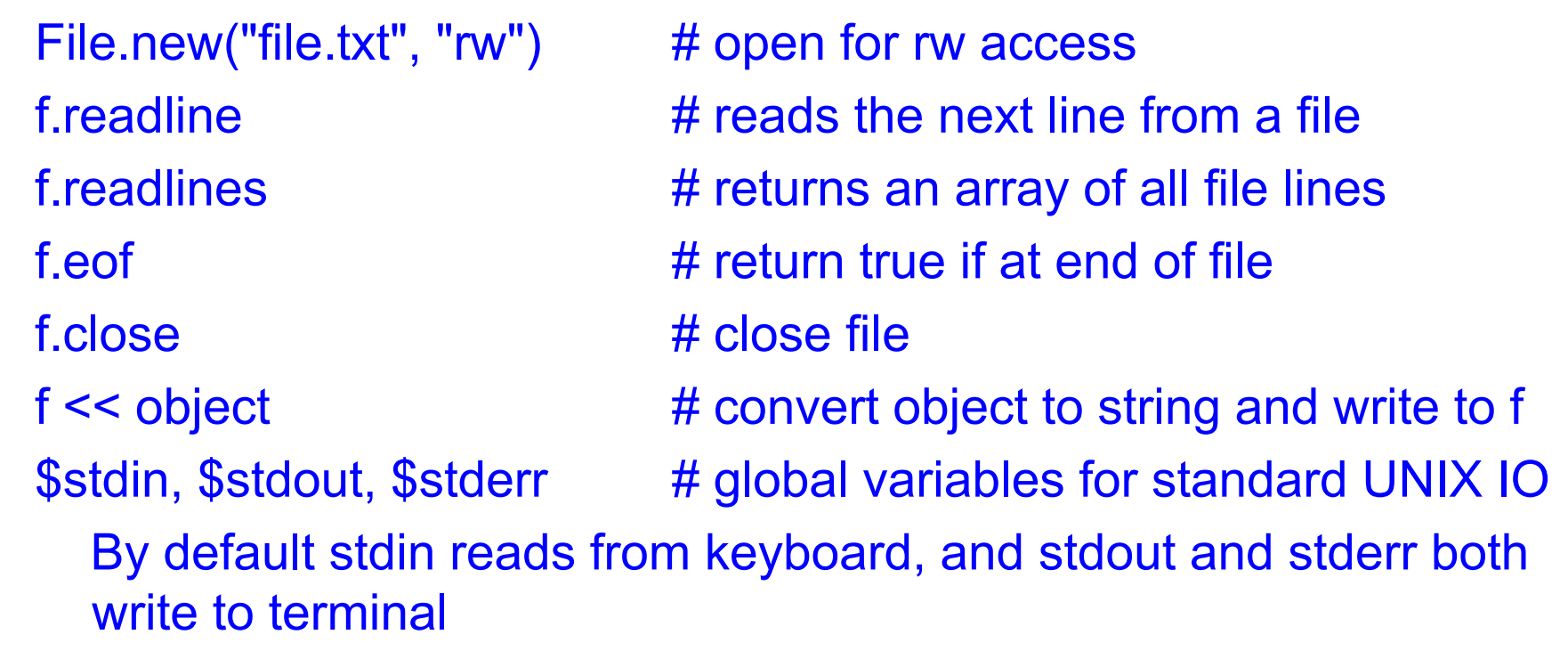

File inherits some of these methods from IO

## **Exceptions**

- ► Use begin...rescue...ensure...end
	- Like try...catch...finally in Java

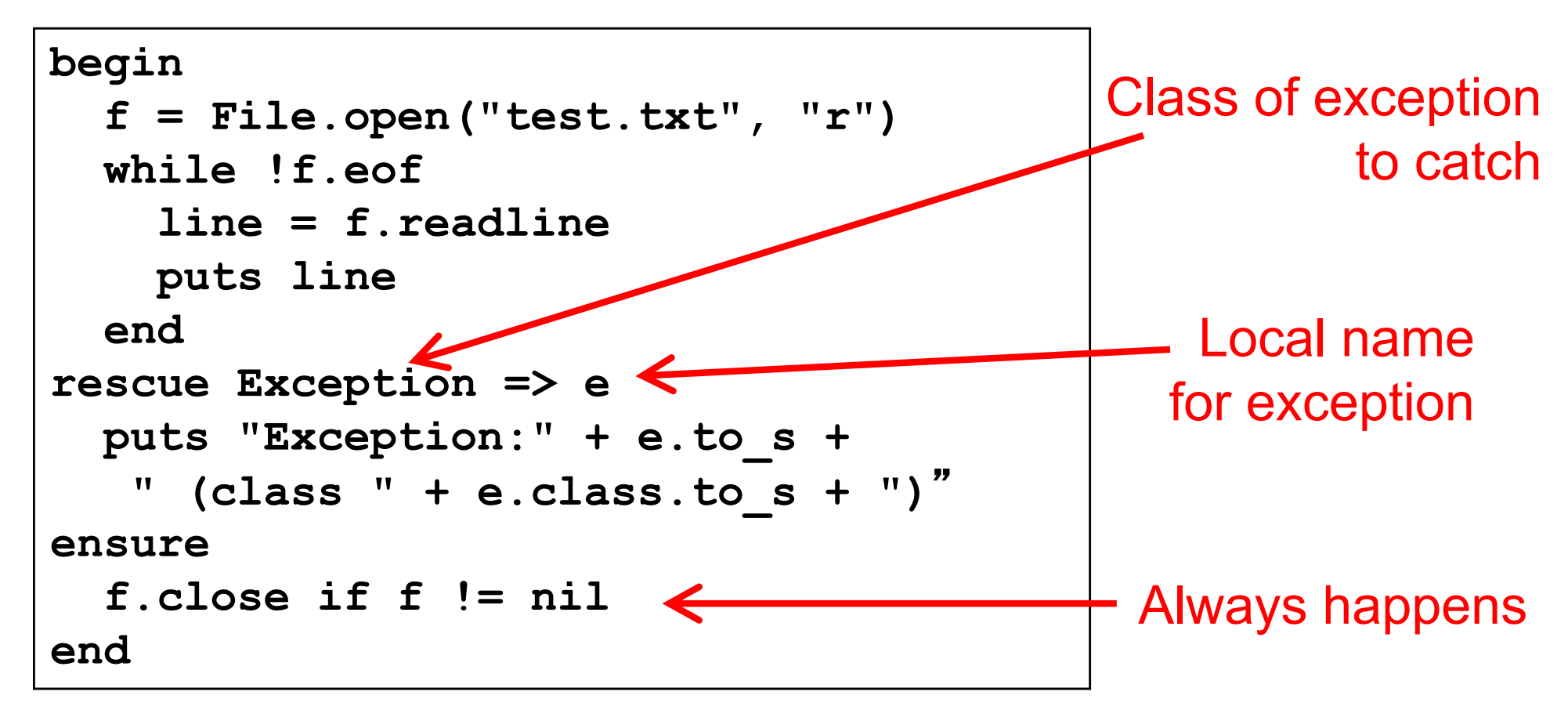

## Command Line Arguments

- ► Stored in predefined global constant ARGV
- Example
	- If
		- $\triangleright$  Invoke test.rb as "ruby test.rb a b c"
	- Then
		- $\triangleright$  ARGV[0] = "a"  $\triangleright$  ARGV[1] = "b"  $\triangleright$  ARGV[2] = "c"

## Practice: Amino Acid counting in DNA

Write a function that will take a filename and read through that file counting the number of times each group of three letters appears so these numbers can be accessed from a hash.

(assume: the number of chars per line is a multiple of 3)

gcggcattcagcacccgtatactgttaagcaatccagatttttgtgtataacataccggc catactgaagcattcattgaggctagcgctgataacagtagcgctaacaatgggggaatg tggcaatacggtgcgattactaagagccgggaccacacaccccgtaaggatggagcgtgg taacataataatccgttcaagcagtgggcgaaggtggagatgttccagtaagaatagtgg gggcctactacccatggtacataattaagagatcgtcaatcttgagacggtcaatggtac cgagactatatcactcaactccggacgtatgcgcttactggtcacctcgttactgacgga

## Practice: Amino Acid counting in DNA

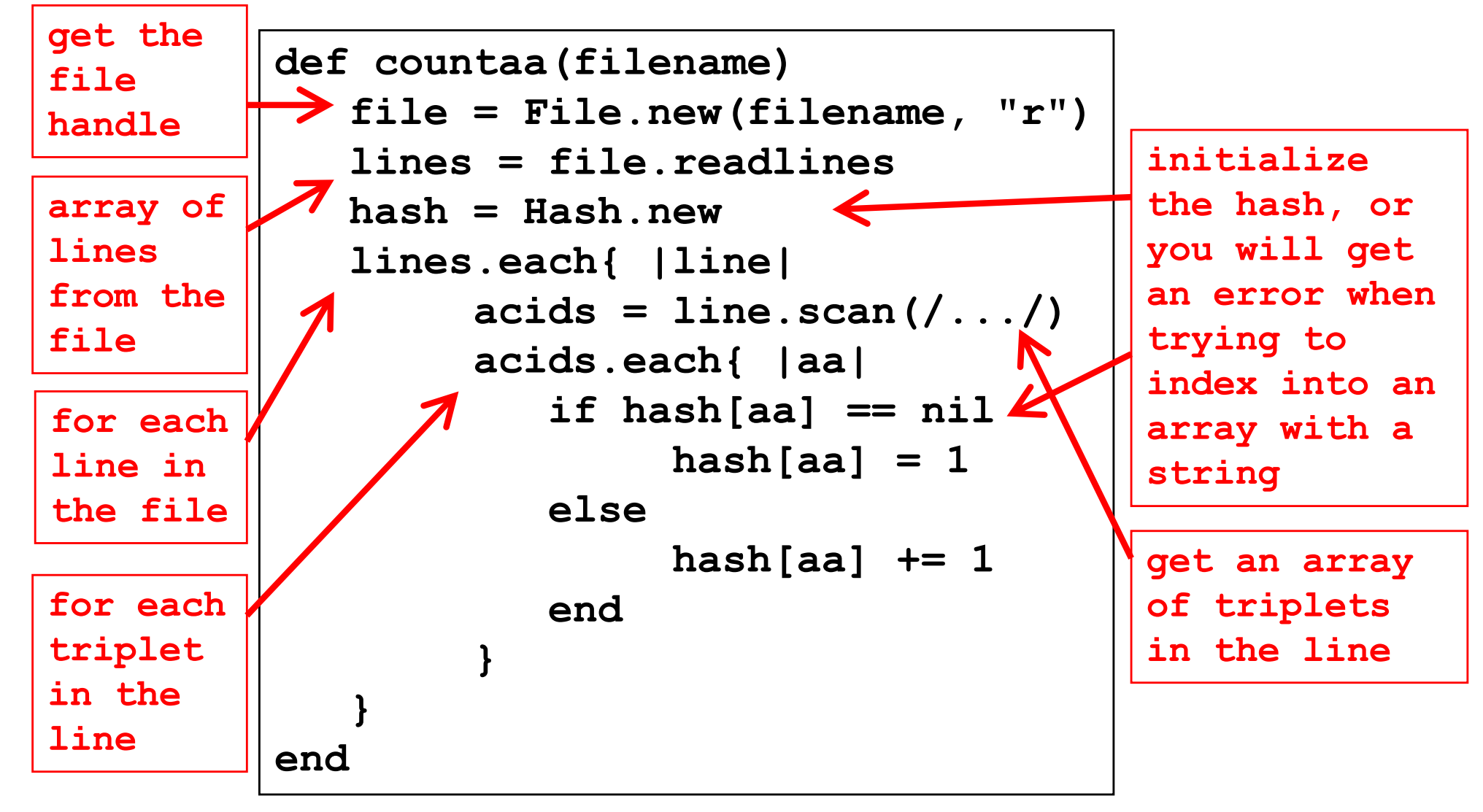

## **Comparisons**

- ► Sorting requires ability to compare two values
- ► Ruby comparison method <=>
	- $\geq -1$  = less
	- $\geq 0$  = equals
	- $\ge +1$  = greater
- Examples
	- $3 \leq z \leq 4$  returns -1
	- $\cdot$  4  $\leq$  > 3 returns  $+1$
	- $3 \leq z \leq 3$  returns 0

# **Sorting**

#### ► Two ways to sort an Array

- Default sort (puts values in ascending order)  $\ge$  [2,5,1,3,4].sort # returns [1,2,3,4,5]
- Custom sort (based on value returned by code block}
	- $\ge$  [2,5,1,3,4].sort {  $|x,y|$  y <=> x } # returns [5,4,3,2,1]
	- $\triangleright$  Where -1 = less, 0 = equals, +1 = greater
	- $\triangleright$  Code block return value used for comparisons

# Ruby Summary

- **Interpreted**
- Implicit declarations
- Dynamically typed
- ► Built-in regular expressions
- ► Easy string manipulation
- Object-oriented
	- Everything (!) is an object
- ► Code blocks
	- Easy higher-order programming!
	- Get ready for a lot more of this...

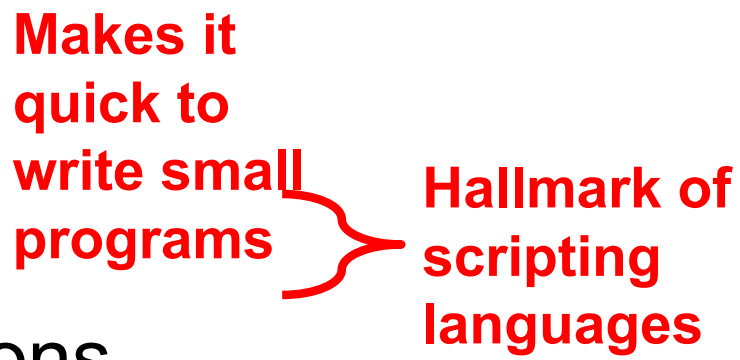

## **Other Scripting Languages**

- ► Perl and Python are also popular scripting languages
	- Also are interpreted, use implicit declarations and dynamic typing, have easy string manipulation
	- Both include optional "compilation" for speed of loading/execution
- ▶ Will look fairly familiar to you after Ruby
	- Lots of the same core ideas
	- All three have their proponents and detractors
	- Use whichever language you personally prefer

## Example Perl Program

```
#!/usr/bin/perl
foreach (split(//, $ARGV[0])) {
  if ($G{$_}) {
    $RE .= "\\" . $G{$_};
  } else {
    $RE .= $N ? "(?!\\|
  join("|\\",values(%G)) . ')(\w)' : '(\w)';
   $G{S_} = ++$N;
} }
```
## Example Python Program

```
#!/usr/bin/python
import re
list = ("deep", "deer", "duck") 
x = re.compile("^\\S{3,5}.[aeiou]")for i in list:
  if re.match(x, i):
    print I
  else:
    print
```